## **Piezo-electric Vibration Energy Harvester**

(1) calc the acceleration of the beam

$$
a_z = \frac{1}{\beta} \frac{1}{m} (-kz - cv) + A\cos(\Omega t/\beta)
$$

(2) Calculate the vertical velocity and displacement

$$
\Delta v = a\Delta t
$$
  

$$
v = v + \Delta v
$$
  

$$
\Delta z = v\Delta t
$$
  

$$
z = z + \Delta z
$$

These lines may appear a little strange. The first two will be coded as **velyZ += accelZ\*dT;** and the last two will be coded as **dispZ += velyZ\*dT;**

(3) Calculate the voltage

**voltage = (3.25\*1000/8.0)\*dispZ;**

and the root mean square voltage

**rmsVoltage = voltage/sqrt(2);**

(4) and the rms power

**rmsPower = 1000000.0\*rmsVoltage\*\*2/loadResistance;**

## Variables

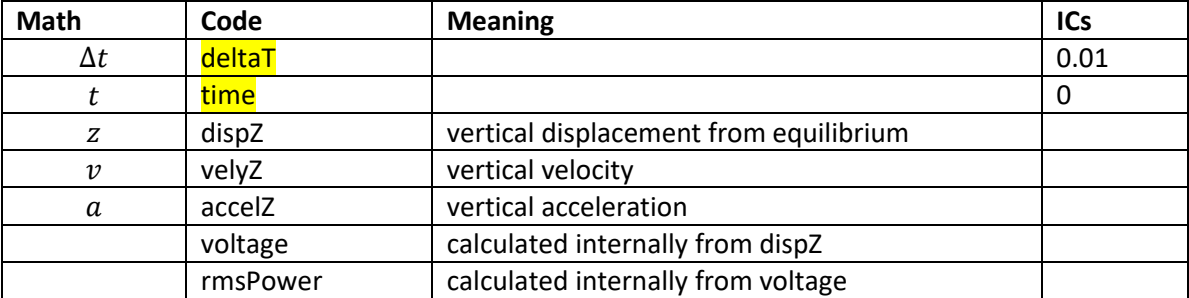

Parameters

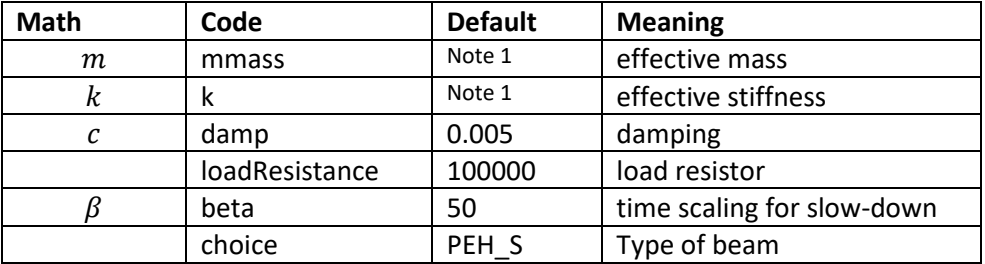

**Note 1.** These are calculated internally from the choice of beam type. Look in the function **initializeVariables()**. The values here have been taken from the Dhakar et al.paper on my web-pages. The type of beam is indicated there.

Sinusoidal drive equation parameters

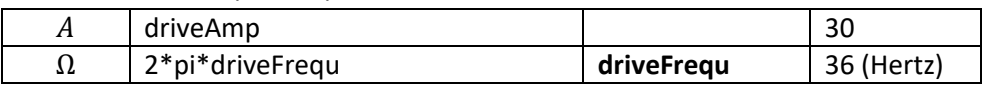

If you wish to HUD the maximum voltage and power (root mean square) then you could add this code.

```
 if(rmsVoltage > maxRmsVoltage) maxRmsVoltage = rmsVoltage;
if(rmsPower > maxRmsPower) maxRmsPower = rmsPower;
if(dispZ < 0) {
 maxRmsVoltage=0;
 maxRmsPower = 0;
}
```